# Mail send with OAuth 2.0

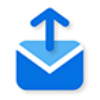

## **Description**

The Mail send with OAuth 2.0 app can send e-mails to IMAP mail servers. Both user/password authentication and OAuth 2.0 are supported.

The standard Mail send element in Switch Designer, which offers similar functionality, does not (yet) support OAuth 2.0. For an overview of the differences between the flow element and this app, refer to *[Differences with Mail send](#page-3-0)* on page 4.

### **Compatibility**

Switch 2022 Fall and higher.

#### **Connections**

This app requires one incoming connection; more incoming connections are allowed.

The app supports traffic light outgoing connections of the following types (other types are not allowed):

- Data error: carries the incoming job if the operation fails at the first attempt; if there are no data error connections the tool keeps retrying the operation as specified in the user preferences.
- Data success: carries the incoming job after the operation succeeds; if there are no data success connections the output is simply suppressed (without logging a warning or error).
- Log success: carries a small log file in XML format after the operation succeeds; if there are no log success connections the output is simply suppressed. The log file contains relevant information about the operation such as destination, time sent, transfer time, list of files, etc. See Processing results schema in the [Switch Reference Guide](https://www.enfocus.com/en/support/manuals/switch-manuals).
- Data with log success: carries both the job and the log file (as metadata in a dataset), allowing access to the results of the operation through variables or scripting.

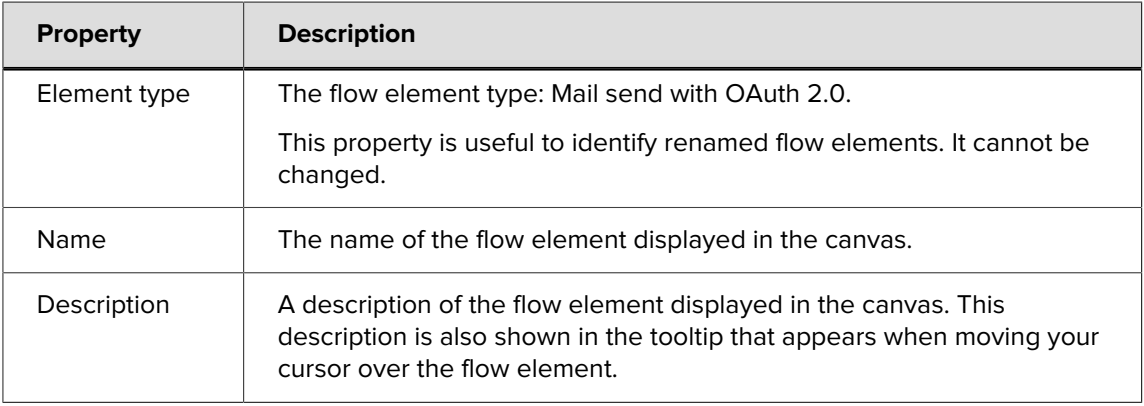

#### **Flow element properties**

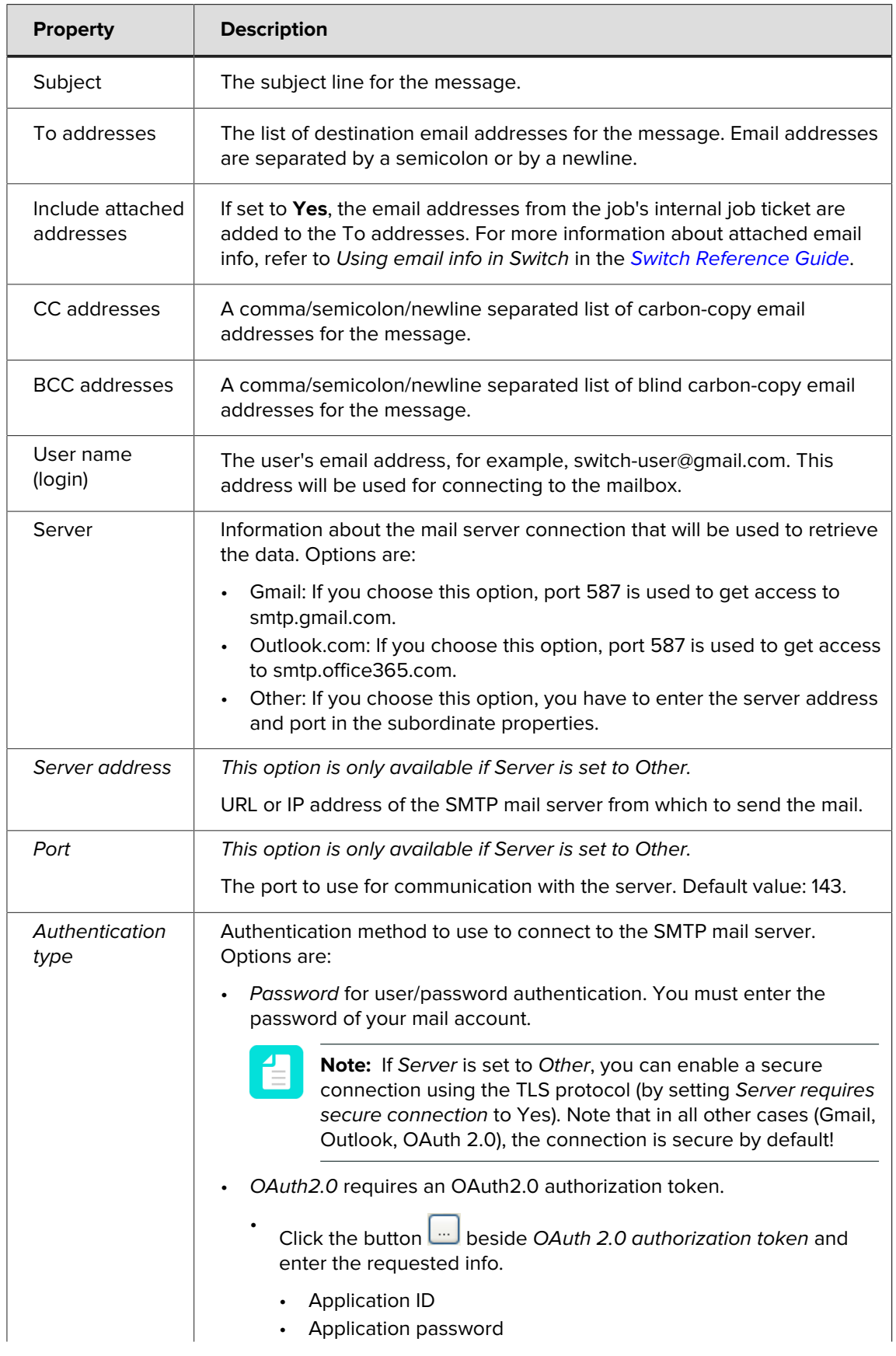

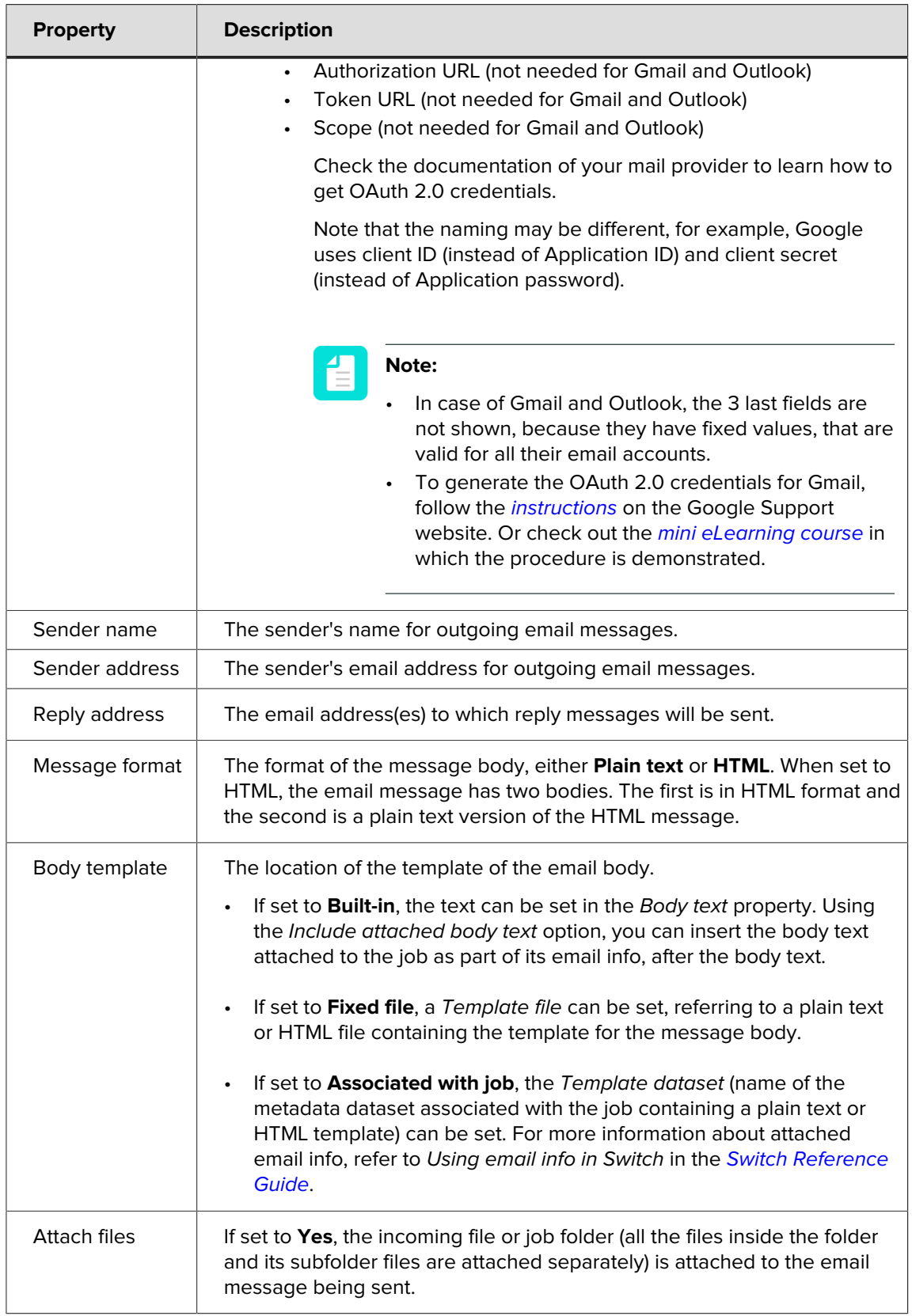

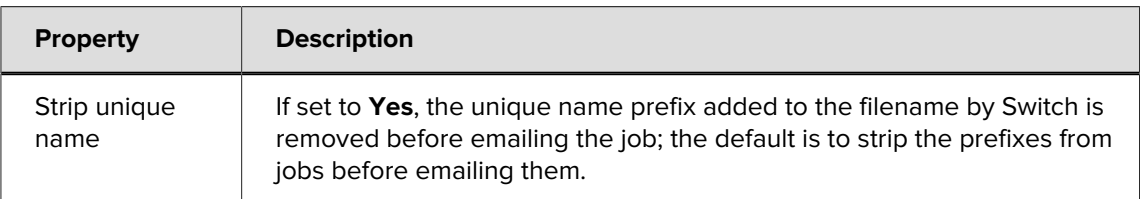

# <span id="page-3-0"></span>**Differences with Mail send**

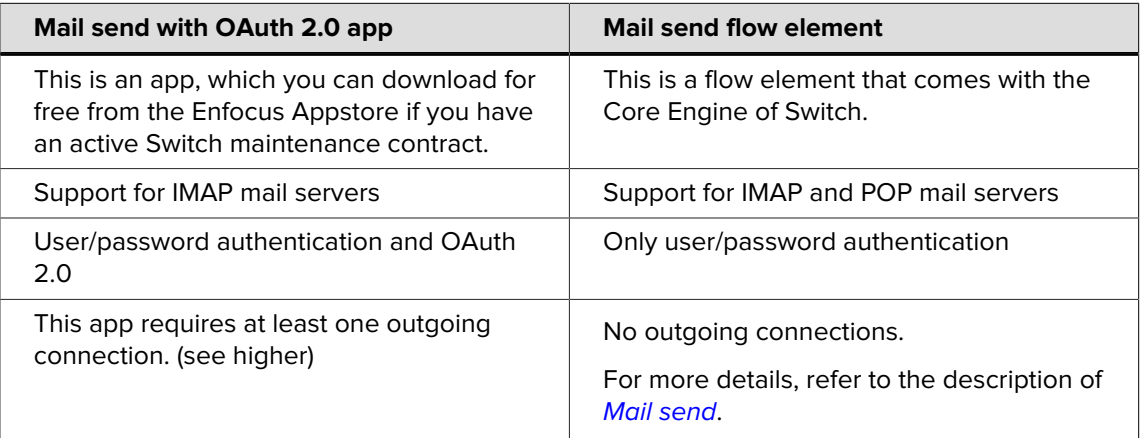